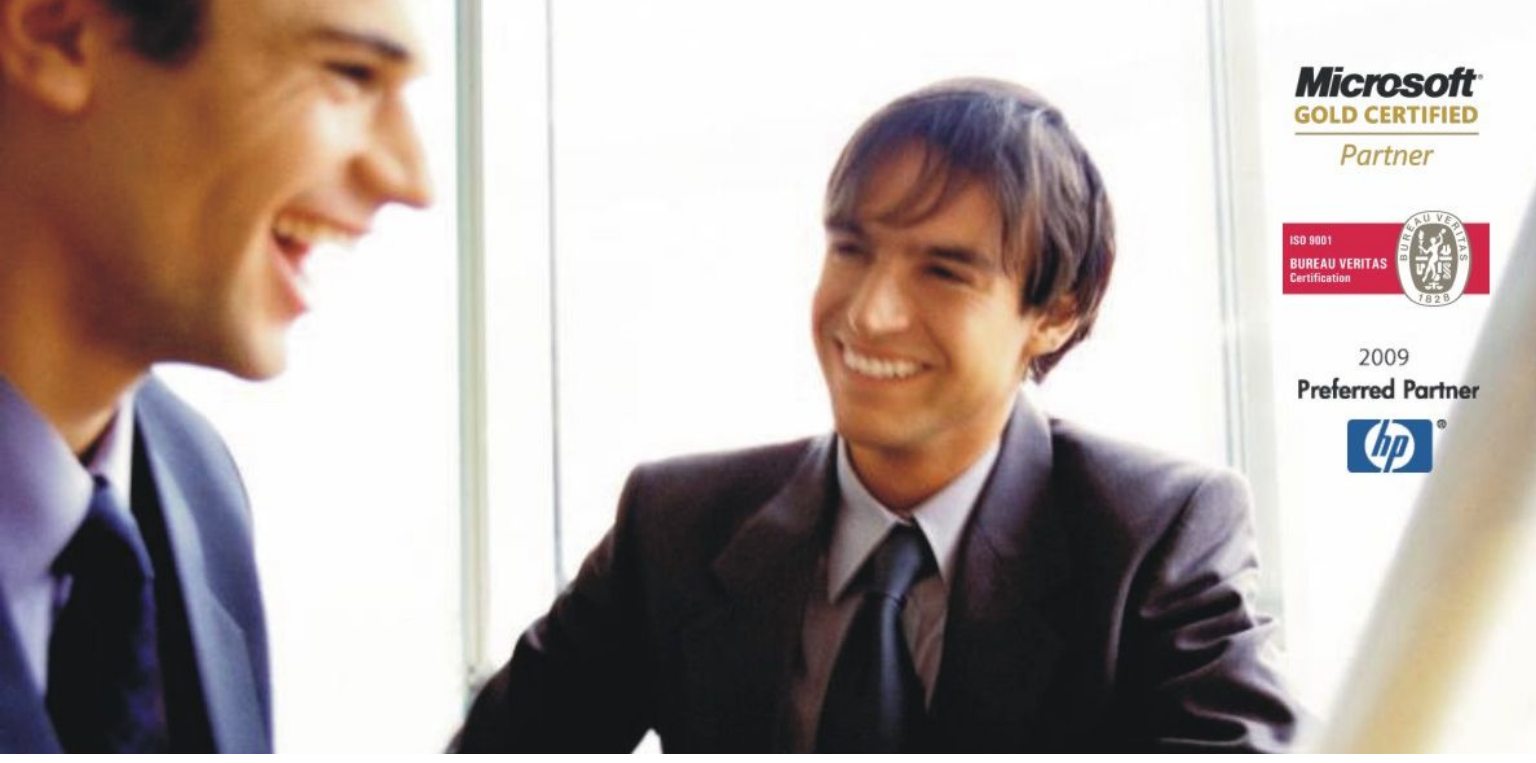

[Veleproda](http://www.birokrat.si/)j[a | Maloprodaja](http://www.birokratpos.si/) [| Storitve](http://www.birokrat.si/) | Rač[unovodstvo |](http://www.birokrat.si/) [Proizvodnja |](http://www.birokrat.si/) [Gostinstvo | T](http://www.birokratpos.si/)u[rizem | Hotelirstvo | Tic](http://www.hotelir.si/)k[eting | CRM](http://www.birokratpos.si/default.asp?mID=sl&pID=prireditelj) [Internetna trgovina](http://www.birokratshop.si/) [| Izdelava internetnih strani |](http://www.elementcms.si/) Grafič[no oblikovanje](http://www.element.si/)

# **DODATNA NAVODILA ZA DELO S PROGRAMSKIM PAKETOM BIROKRAT**

# **DDV EVIDENCE IN OBRAZCI Z XML IN TXT DATOTEKAMI ZA DURS** MAJ 2011

*OPISANE NOVOSTI VELJAJO V NAVEDENI VERZIJI PROGRAMA ALI VEČ*

**Birokrat 7.4.1017**

Birokrat1.ocx 1.0.0.62 Birokrat2.ocx 1.0.0.33 Birokrat3.ocx 1.0.0.38 Birokrat4.ocx 1.0.0.50 Birokrat5.ocx 1.0.0.12 Birokrat6.ocx 2.0.0.00

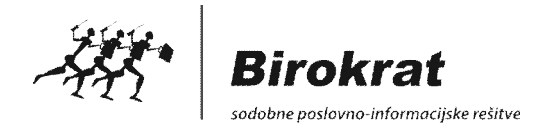

# **Kazalo:**

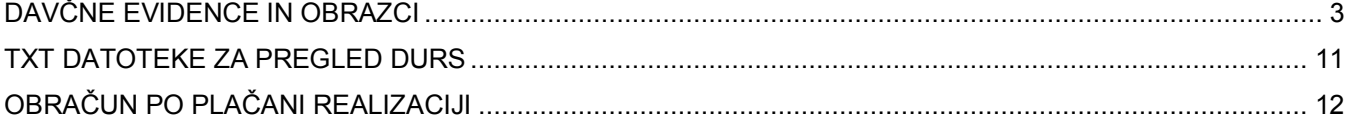

# <span id="page-2-0"></span>**DAVČNE EVIDENCE IN OBRAZCI**

V meniju davčnih evidenc imate na voljo **osnovne** (predpisane) dokumente in vsebine, ter **pomožne** programske evidence. Na voljo so tudi novi obrazci, ki jih predpisujejo novejši pravilniki.

V okviru vodenja davčnih evidenc, morate glede na predpisano zakonodajo oz. pravilnike, zagotavljati pravilnost in verodostojnost vsebin **predpisanih** davčnih dokumentov oz. listin. Za dodatno pomoč pri vodenju davčnih evidenc oz. davčnih vsebin, pa so vam v programu na voljo tudi omenjeni **dodatni** oz. **pomožni** dokumenti.

# **Davčne evidence glede na poslovna leta**

V **različnih poslovnih letih** so na voljo različne možnosti in vsebine davčnih evidenc, glede na predpisane pravilnike, ki so se spreminjali tekom poslovnih let.

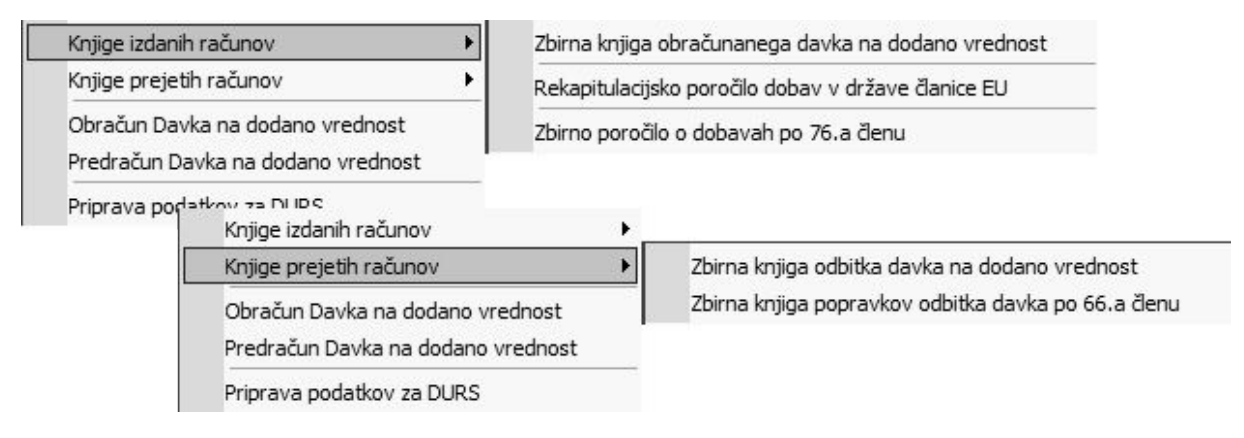

#### Osnovne davčne evidence oz. dokumenti

- · Obračun davka na dodano vrednost (obrazec DDV-O)
- · Rekapitulacijsko poročilo dobav blaga in storitev v države članice EU (obrazec RP-O)
- · Zbirno poročilo za dobave blaga in storitve, za katere je prejemnik plačnike DDV (obrazec PD-O)
- · Priprava podatkov za pregled DURS (Izpis obračunanega DDV.txt, Izpis odbitka DDV.txt)
- · Priloga A k obrazcu DDV-O (obračun po plačani realizaciji)

#### Pomožne davčne evidence oz. dokumenti

- Zbirna knjiga obračunanega DDV
- Zbirna kniiga odbitka DDV
- · Zbirna knjiga popravkov odbitka DDV
- · Informativni predračun DDV izbranega datumskega obdobja
- · Posamezne davčne knjige P-RAČ, I-RAČ, E/UVOZ… (v uporabi v preteklih poslovnih letih)

# **OPOMBA:**

Vsa osnovna in dodatna navodila glede **vodenja davčnih evidenc**, ter **predpisane roke** in **zahteve za oddajo obrazcev** v posameznih obdobjih, najdete v uradnih glasilih (Uradni list RS št. 126/2007, 85/2009, 105/2009, 107/2009, 104/2010, 18/2011), ter na spletnih straneh **DURS** oz. **eDAVKI**.

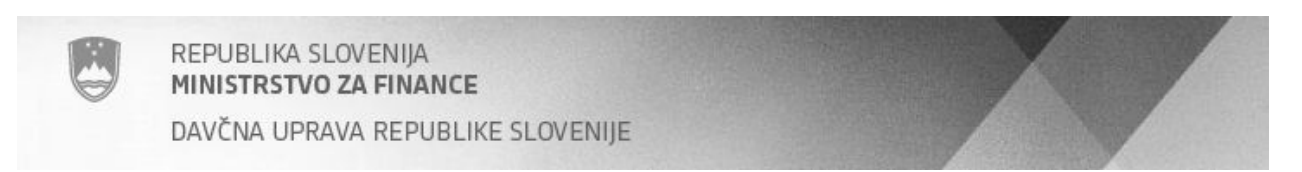

# **Obračun DDV**

Obrazec **DDV-O**, ter druge davčne evidence, se izpolnijo na podlagi predhodno vnesenih računov (avansnih računov, dobropisov, lastne porabe…). Podatki se izkazujejo v EUR brez centov.

Od leta 2010 naprej je na voljo novi predpisani **obrazec DDV-O** za obračun davka na dodano vrednost. Obrazec je v letu 2011 dodatno dopolnjen tudi glede informativnih vsebin popravkov vstopnega davka iz naslova 66.a člena.

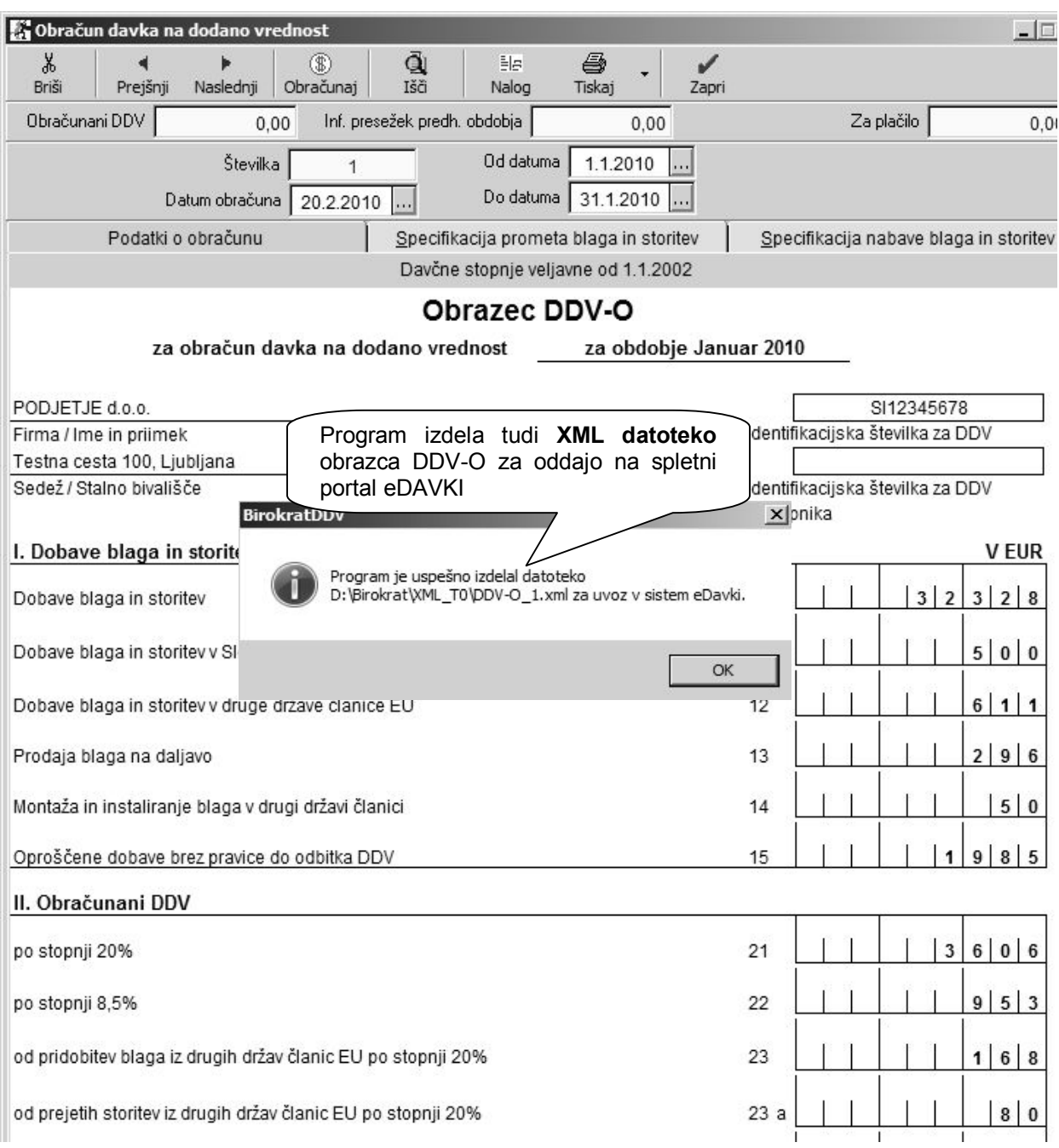

# **NASVET:**

Za dodatni pregled pravilnosti vsebin, imate voljo preglednici **»Specifikacija prometa blaga in storitev«** in **»Specifikacija nabave blaga in storitev«**, ki prikazujeta specifikacijo vsebin prejetih in izdanih dokumentov. V ta namen lahko uporabite tudi pregled vsebin v posameznih **davčnih knjigah**.

Dodatna razlaga načina uporabe neuveljavljanja, povečanja ali zmanjšanja vstopnega davka:

Na podlagi **ZDDV-1D** (Uradni list RS 18/2011) so dodana polja glede **66.a člena** za **neuveljavljen**, **povečan** ali **zmanjšan** davek domačih računov prejetih od davčnih zavezancev. Zneski popravkov odbitka davka so upoštevani tudi v **postavkah 41** in **42** obrazca DDV-O.

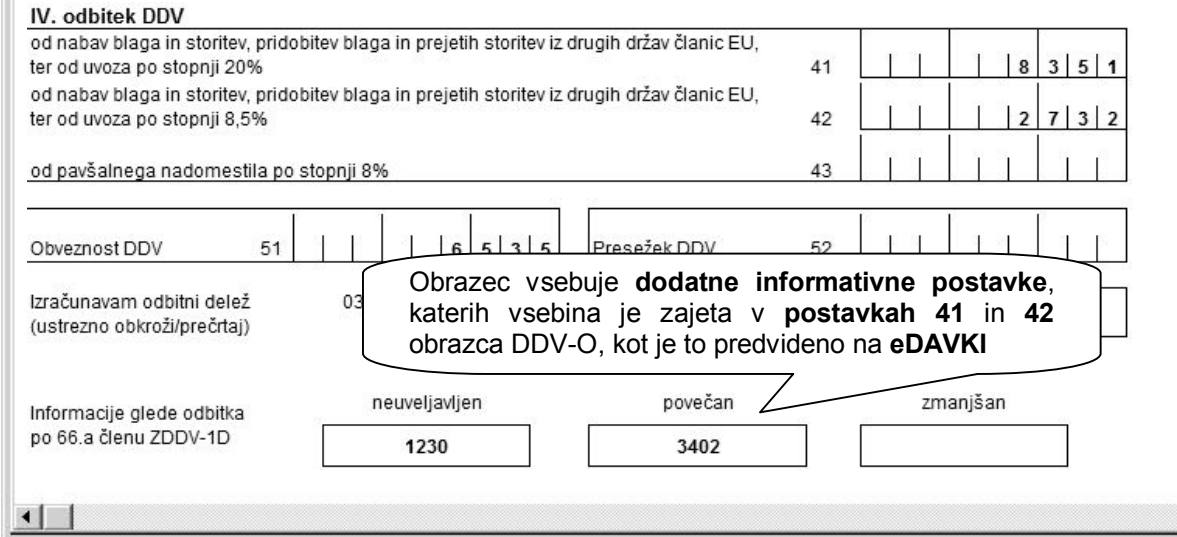

Za izdelavo obračuna, ki vsebuje **popravke davka po 66.a členu ZDDV-1D**, morate za takšne prejete račune **ročno vnesti** specifikacijo vrst, terminov in zneskov, ki so osnova za **popravke odbitka davka**!

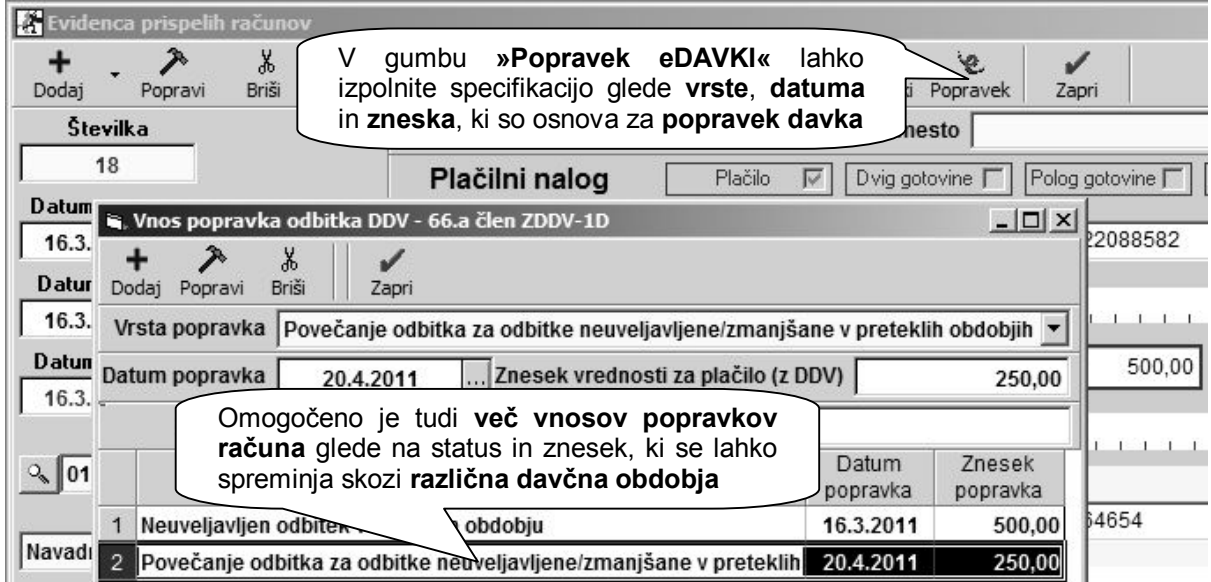

#### **OPOMBA:**

V primeru **obračunavanja DDV po plačani realizaciji** je vnos popravkov vstopnega davka na voljo samo pri računih, ki so **izvzeti iz obračunavanja po plačani realizaciji** (ECL uvoz, nabave po 76.a členu ali dodatno označeni poslovni dogodki za izvzem iz plačane realizacije).

### **POMEMBNO:**

Oddaja zapadlih (neplačanih) obveznosti v **obvezni mesečni večstranski pobot AJPES** je za vse pravne subjekte **zavezujoča**. V nasprotnem je treba za zapadle (neplačane) prejete račune, ki imajo **datum od 16.3.2011 naprej**, v okviru obračunskega obdobja **povečati znesek obveznosti DDV**!

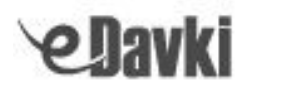

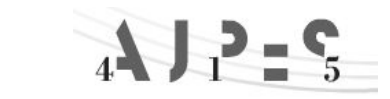

5

# **Rekapitulacijsko poročilo za dobave blaga in storitev v države članice EU**

Vsebina prometa se v **obrazcu RP-O** prikazuje ločeno za **dobave blaga** oz. **tristranske dobave**, ter **dobave storitev** v druge države članice EU. Podatki se izkazujejo v EUR brez centov.

Poleg obrazca imate za podrobni pregled na voljo tudi **dodatni preglednici** specifikacije zajetih dokumentov tekočega davčnega obdobja, ter popravkov za pretekla davčna obdobja.

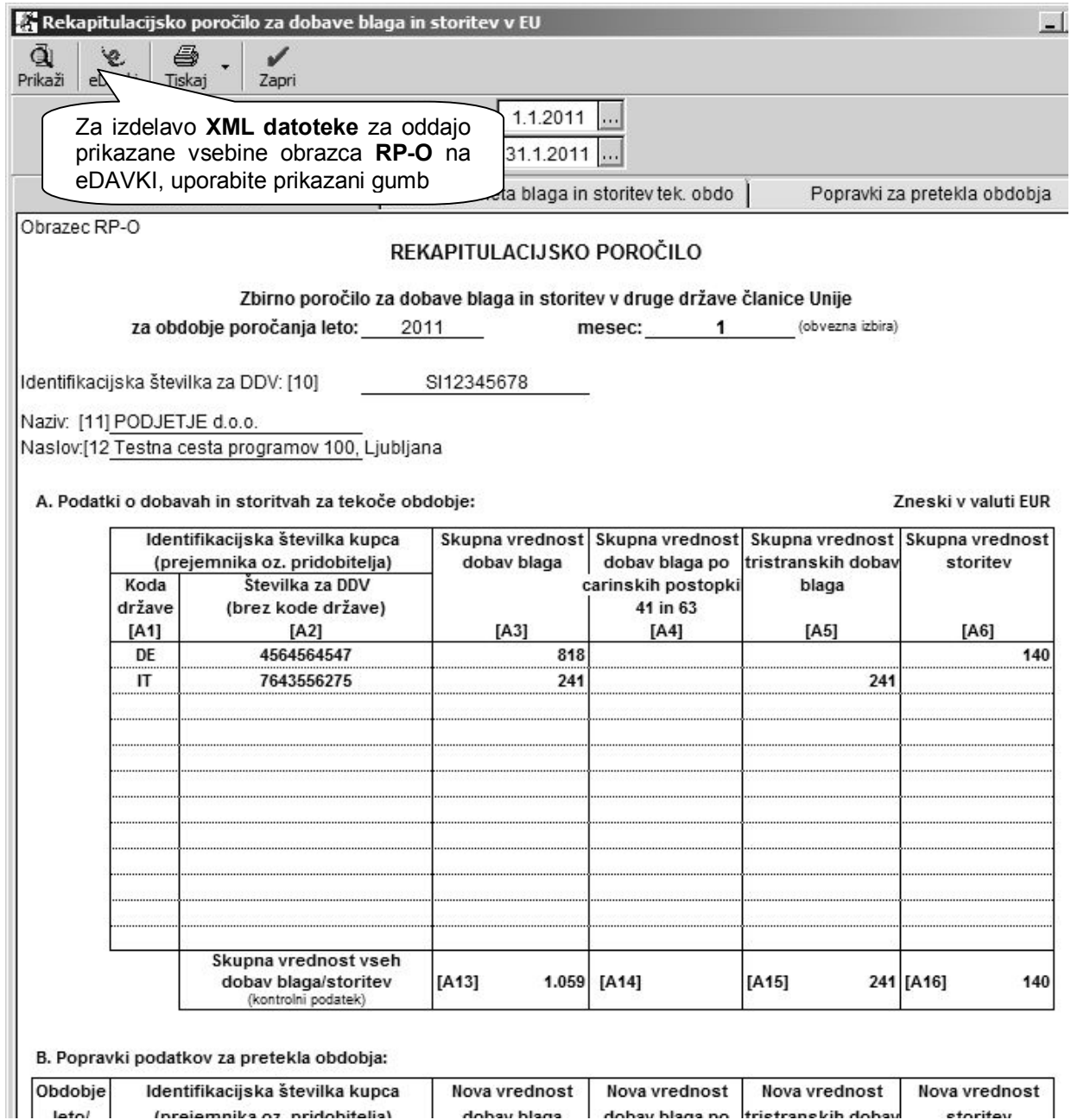

#### **OPOMBA:**

Vsebina rekapitulacijskega poročila dobav v EU, je v obračunu davka (obrazec DDV-O) **izkazana v postavki 12**. V primeru vsebovanih **popravkov za pretekla obdobja** v **postavki B**, je rezultat na obrazcu RP-O izkazani drugače kot v obrazcu DDV-O!

### **POMEMBNO:**

Obrazec RP-O se oddaja na eDAVKI **do 20**. **v mesecu** za preteklo davčno obdobje (npr.: za davčno obdobje januar 2010 se odda do 20. 2. 2010). V tem primeru, je za mesečne zavezance v **enakem roku** predvidena tudi oddaja obrazca DDV-O.

# **Zbirno poročilo za dobave blaga in storitve, za katere je prejemnik plačnik DDV (76.a člen)**

Obrazec za **zbirno poročilo o dobavah po 76.a členu** (obrnjena davčna obveznost), se nanaša na prodajo kupcem, ki so davčni zavezanci v Sloveniji. Podatki se izkazujejo v EUR brez centov.

Poleg obrazca imate za podrobni pregled na voljo tudi **dodatni preglednici** specifikacije zajetih dokumentov tekočega davčnega obdobja, ter popravkov za pretekla davčna obdobja.

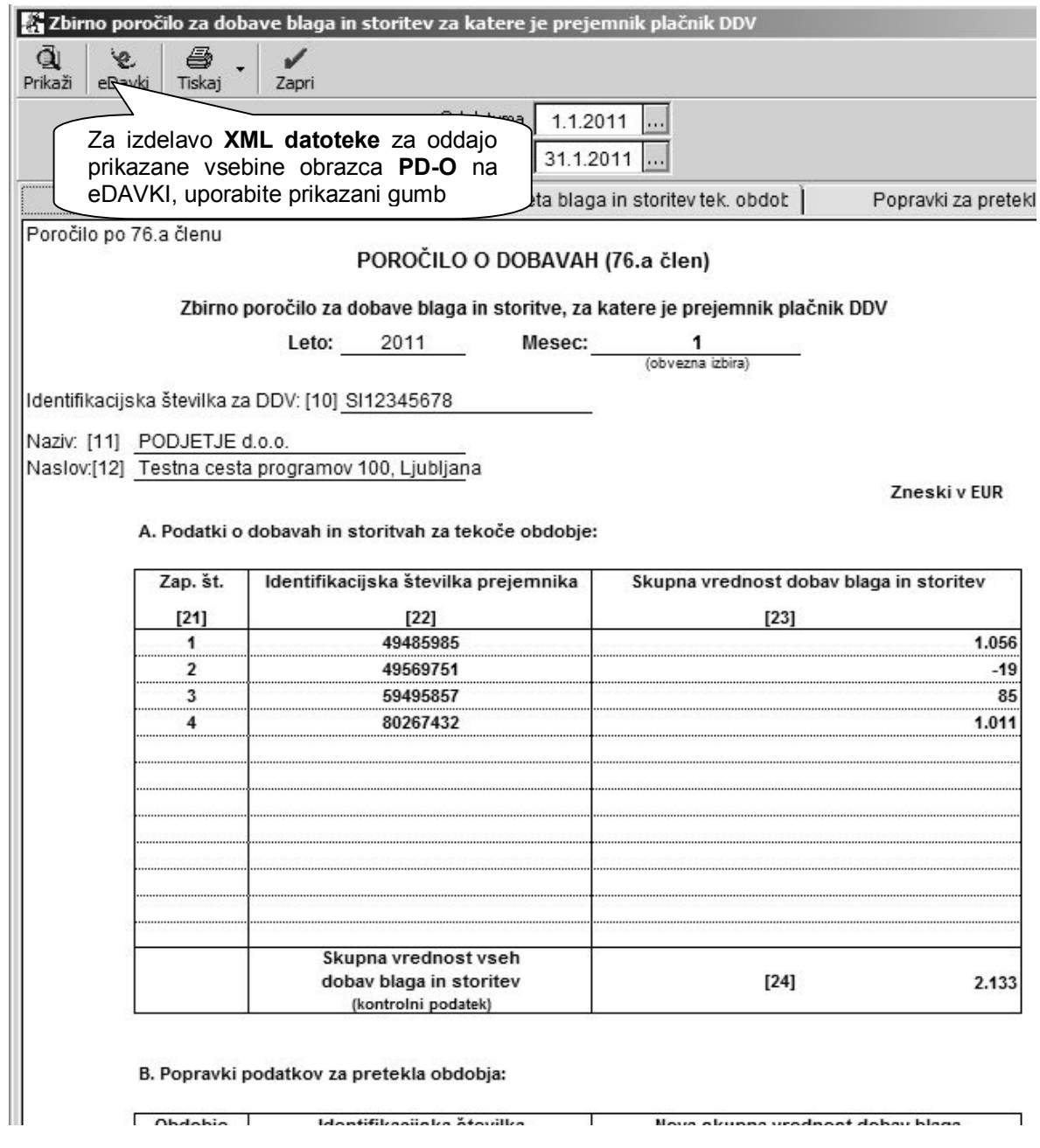

#### **OPOMBA:**

Vsebina poročila dobav po 76.a členu, je v obračunu davka (obrazec DDV-O) izkazana v **postavki 11a**. V primeru vsebovanih **popravkov za pretekla obdobja** v **postavki B**, je rezultat na obrazcu PD-O izkazani drugače kot v obrazcu DDV-O!

# **POMEMBNO:**

Davčni zavezanec, ki opravlja dobave za katere je prejemnik plačnik DDV v skladu s 76.a členom ZDDV, mora v roku **30 dni od prve dobave** obvestiti davčni organ o tem z obrazcem PD-Obv, ki je na voljo na spletnem portalu eDAVKI.

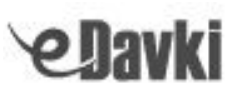

Dodatna pojasnila glede izkazovanja popravkov za pretekla obdobja:

Vsebine, ki **spadajo v postavko B niso običajni dobropisi**, ki so vezani na račune **preteklih obdobij**, temveč gre za različne **druge vsebinske popravke**: napačen poslovni partner oz. ID številka, napačno obdobje, napačen znesek, napačna obravnava davčne osnove…

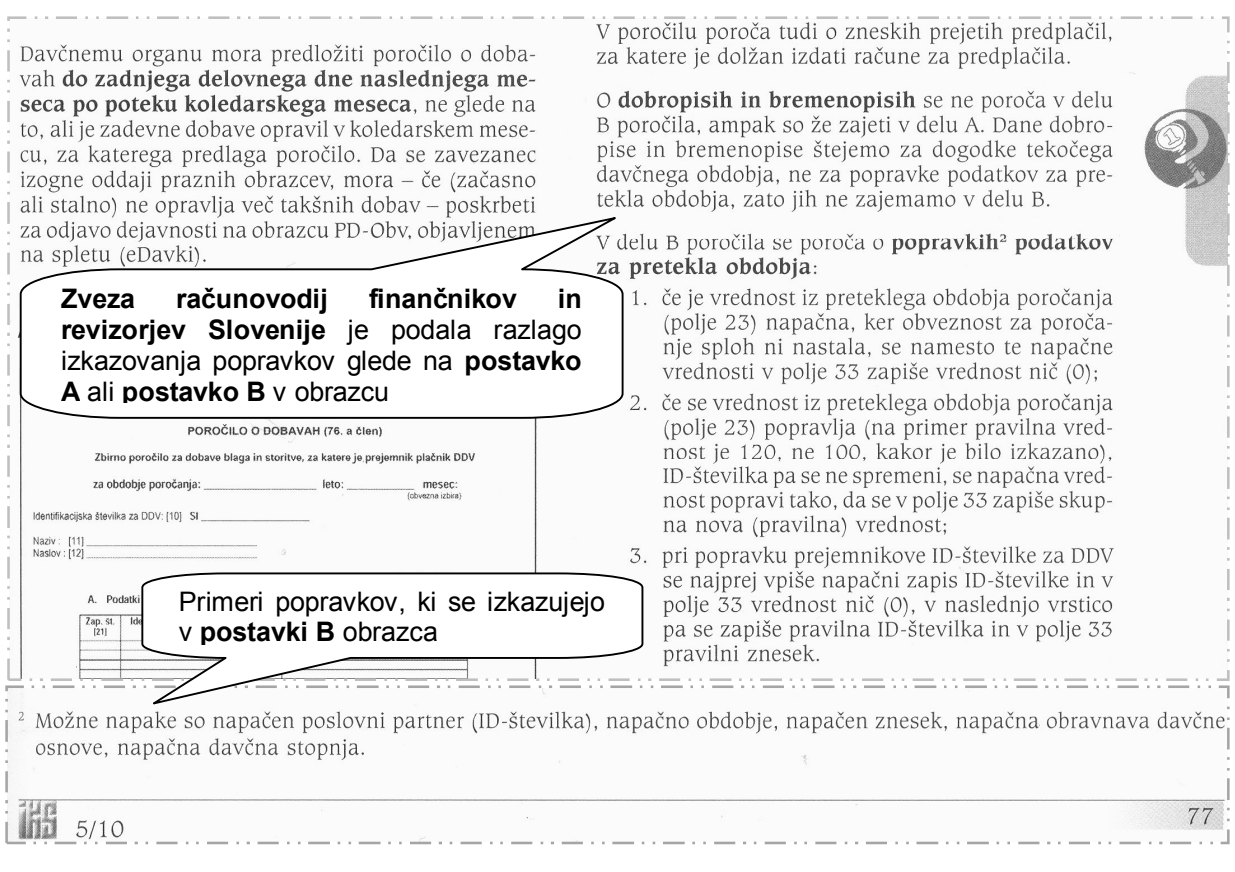

Celotne razlage vsebin obrazcev najdete tudi v glasilih **Zveze računovodij finančnikov in revizorjev Slovenije**, ki so objavljene v številkah **IKS 5/2010** in **IKS 11-12/2010**.

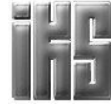

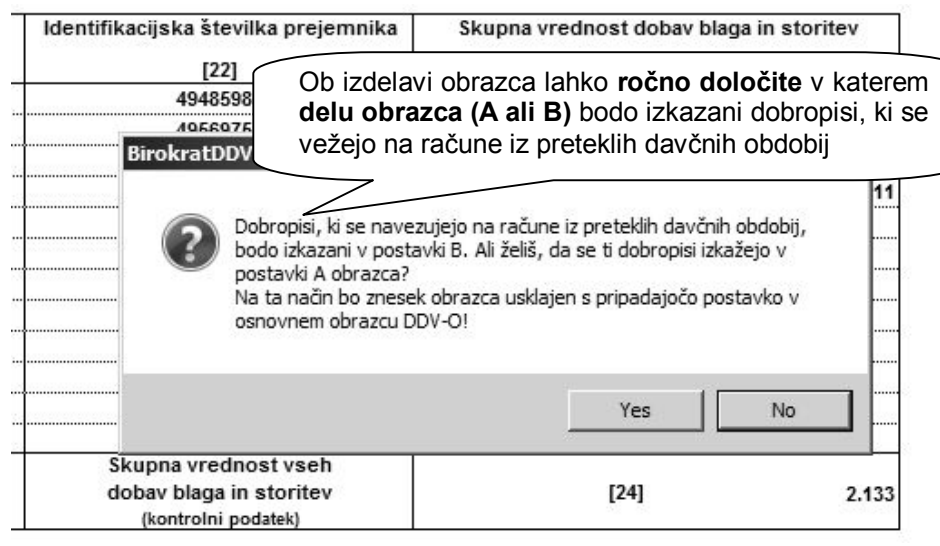

# **NASVET:**

V primeru posameznih vsebin popravkov za pretekla obdobja v **postavki B**, ki jih program **zaradi specifičnosti ne more izpolniti** (raznolikosti popravkov, dobropisi, ki se navezujejo na več računov…), lahko podatke obrazcev tudi ročno dopolnite na **spletnem portalu eDAVKI**, ki to omogoča.

# **Zbirne knjige obračunanega, odbitka in popravka DDV**

Na voljo sta davčni knjigi **»Zbirna knjiga obračunanega davka na dodano vrednost«** in **»Zbirna knjiga odbitka davka na dodano vrednost«,** ki vsebujeta zbirni promet blaga in storitev.

Zbirni davčni knjigi sta izdelani glede na **pravilnik o elektronskem vodenju davčnih evidenc** (Uradni list RS 107/2009), kar je tudi priporočilo **Zveze računovodij finančnikov in revizorjev Slovenije**, ki je objavljeno v njihovem glasilu **IKS 5/2010** oz. **11-12/2010.**

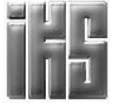

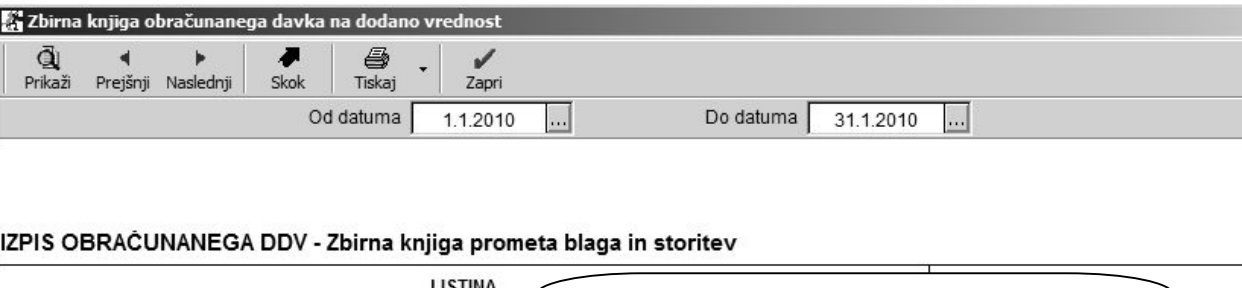

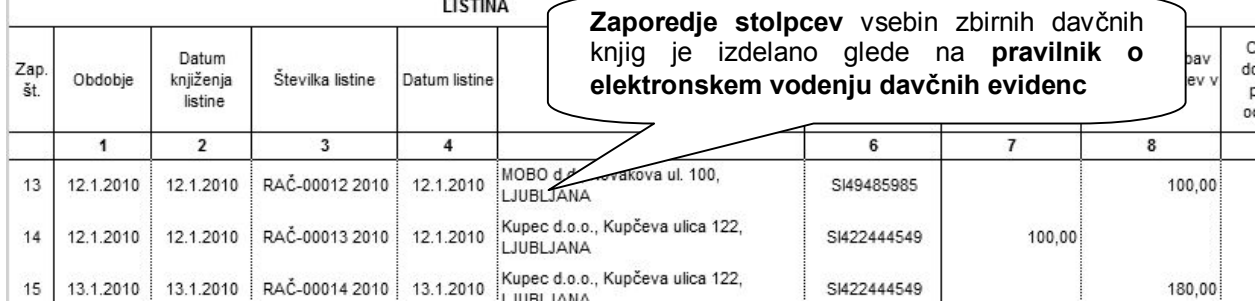

Dodatna **»Zbirna knjiga popravkov odbitka davka po 66.a členu«** vsebuje samo račune, za katere so dodatno ročno izdelane spremembe **neuveljavljenja**, **povečanja** ali **zmanjšanja** davka. Evidenca vsebinsko ni predpisana, temveč služi kot pomožna knjiga pregleda popravkov davka.

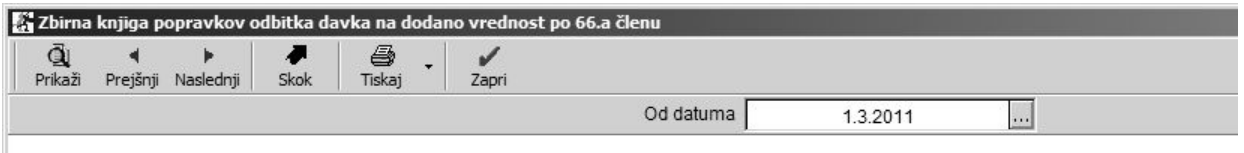

IZPIS POPRAVKOV ODBITKA DDV - Zbirna knjiga prometa blaga in storitev po 66.a členu ZDDV-1D

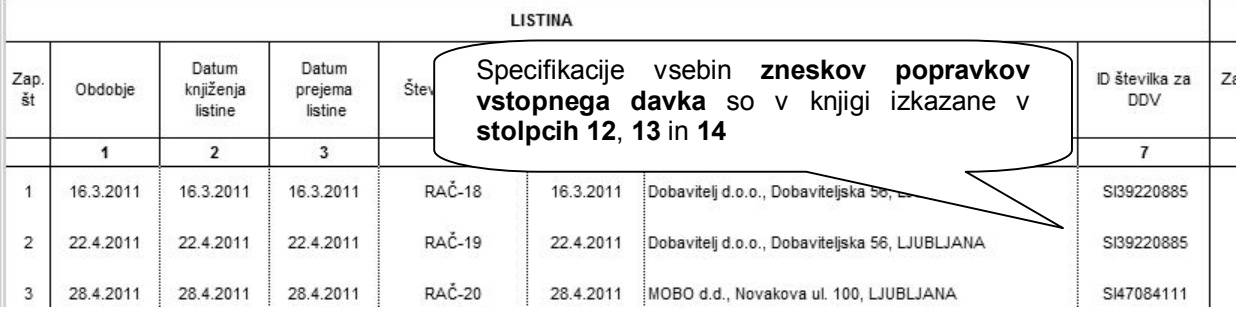

#### **OPOMBE:**

Prejeti računi za katere so izdelani **ročni popravki odbitka vstopnega davka**, so kot običajno v celotni vsebini izkazani tudi v osnovni evidenci **»Zbirna knjiga odbitka davka na dodano vrednost«**.

V primeru **obračunavanja DDV po plačani realizaciji**, so na voljo samo novejše predpisane zbirne davčne knjige oz. novejši obrazci. **»Zbirna knjiga popravkov odbitka davka po 66.a členu«** se v tem primeru uporablja samo za račune izvzete iz obračunavanja po plačani realizaciji.

#### **Predračun DDV**

Vsebina internega oz. informativnega **predračuna DDV**, je izdelana glede na osnovno obliko oz. vsebino obrazca za obračun davka na dodano vrednost DDV-O.

Obrazec predračun DDV je namenjen predvsem okvirnemu oz. trenutnemu pregledu obveznosti za DDV, glede na poljuben datumski obseg posameznega davčnega obdobja. Obrazec ne zaklepa dokumentov izdelanega davčnega obdobja.

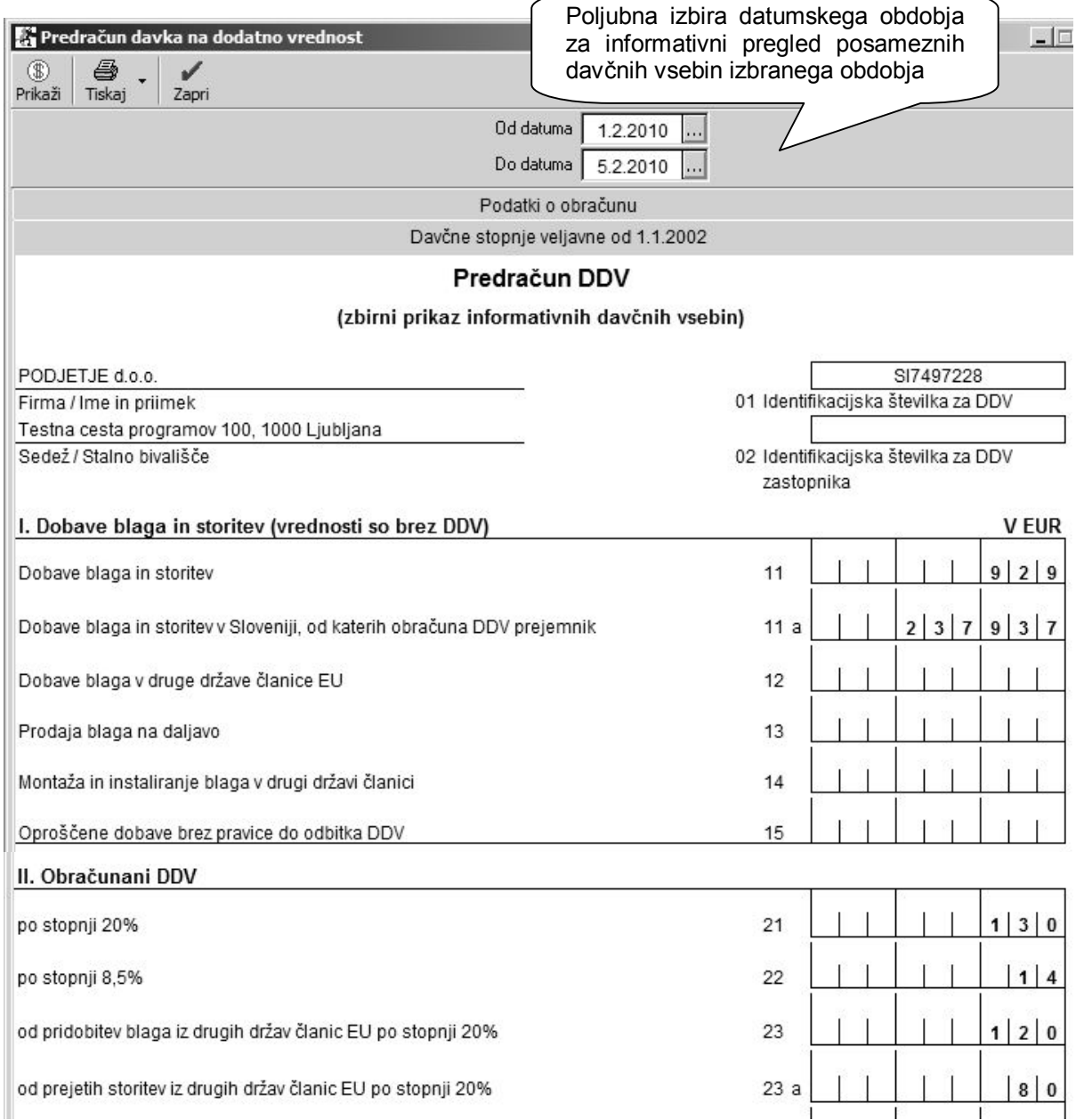

## **OPOMBE:**

Informativni predračun je okviren oz. vsebinsko splošen, ter **ne vsebuje** vnosov **popravkov odbitka davka** po **66.a členu ZDDV-1D**, ki izhaja iz dodatno ročno vnesenih vsebin v prejetih računih!

Informativni predračun DDV je na voljo samo pri običajnem sistemu obračunavanja DDV. V primeru **obračunavanja DDV po plačani realizaciji** omenjeni obrazec ni na voljo oz. vsebinsko **ni predviden**.

# **TXT DATOTEKE ZA PREGLED DURS**

Na voljo so **različne TXT datoteke**, ki so predpisane od leta 2008 (Uradni list RS 126/2007, 107/2009). Vsebine izdelate na podlagi **zahteve s strani DURS** ali v kakšnem drugem primeru. Vsebine se pripravljajo za davčna obdobja za katera je bil v programu predhodno **že izdelan obračun DDV**!

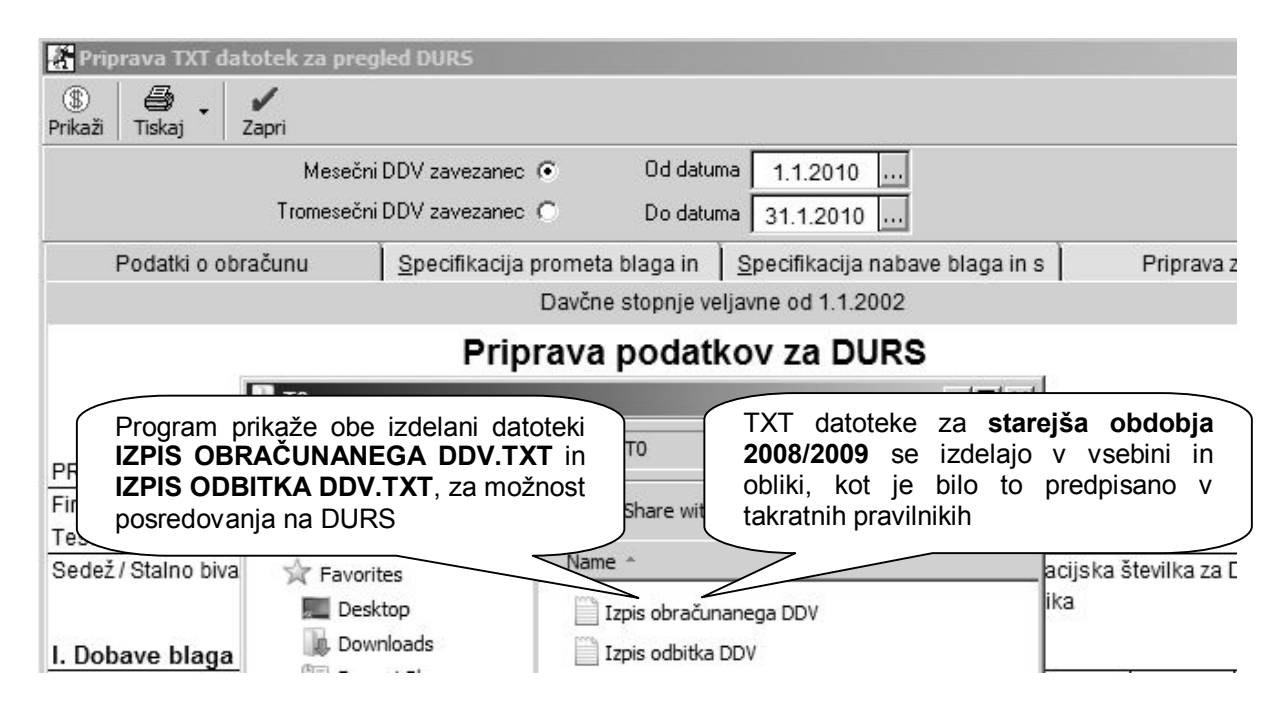

#### **POMEMBNO:**

Možnost **priprave podatkov za pregled DURS** v osnovi ni namenjena redni oddaji podatkov obračunanega DDV, kar izkazujete z obrazcem DDV-O, ter drugimi predpisanimi obrazci. Vsebina pa je na voljo v **primeru zahtevka** posredovanja davčnih knjig s strani DURS oz. v drugih podobnih primerih!

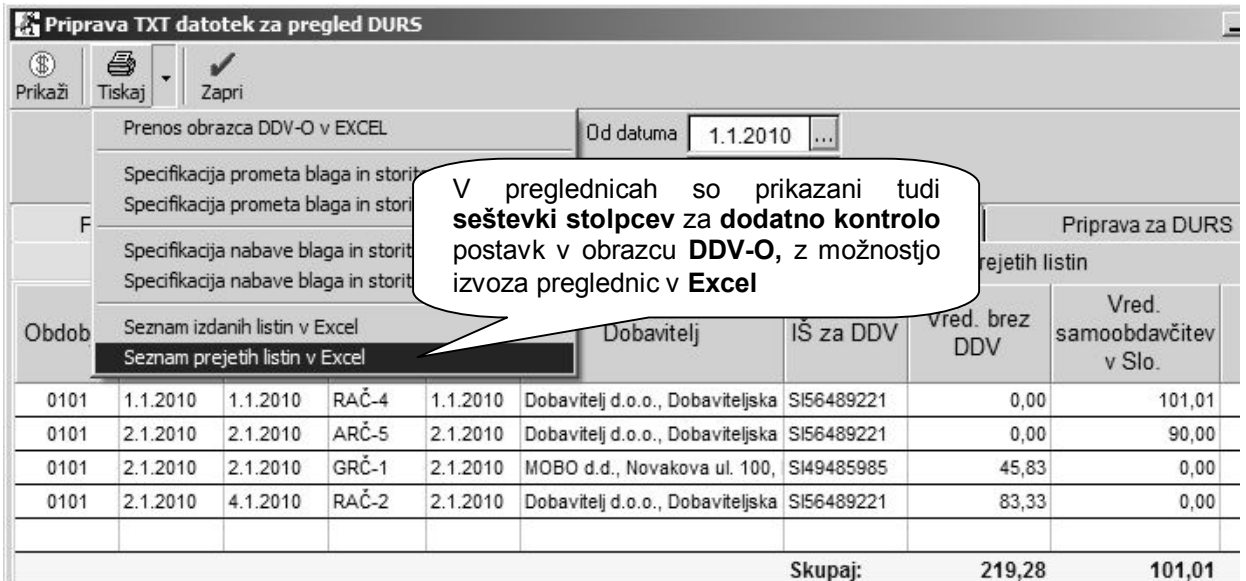

#### **OPOMBA:**

<span id="page-10-0"></span>Pri načinu **obračunavanja DDV po plačani realizaciji** TXT datoteke za DURS za starejša poslovna obdobja 2008/2009 programsko niso na voljo oz. vsebinsko niso predvidene!

# **OBRAČUN PO PLAČANI REALIZACIJI**

V nadaljevanju so navedene predvsem **dodatne vsebine** in **posebnosti**, ki se uporabljajo pri **obračunavanju DDV po plačani realizaciji**. Druge vsebine uporabe davčnih evidenc in obrazcev pa so navedene na predhodnih straneh gradiva.

# **Priloga A k obrazcu DDV-O**

Poleg osnovnega obrazca DDV-O je na voljo tudi **priloga A k obrazcu DDV-O**, ki zajema vsebine dobav in nabav neplačanih računov **tekočega obračunskega obdobja**. Vsebuje tudi vsebine plačanih računov **dobav in nabav iz preteklih obdobij**, ki so **plačani v tekočem obračunskem obdobju**.

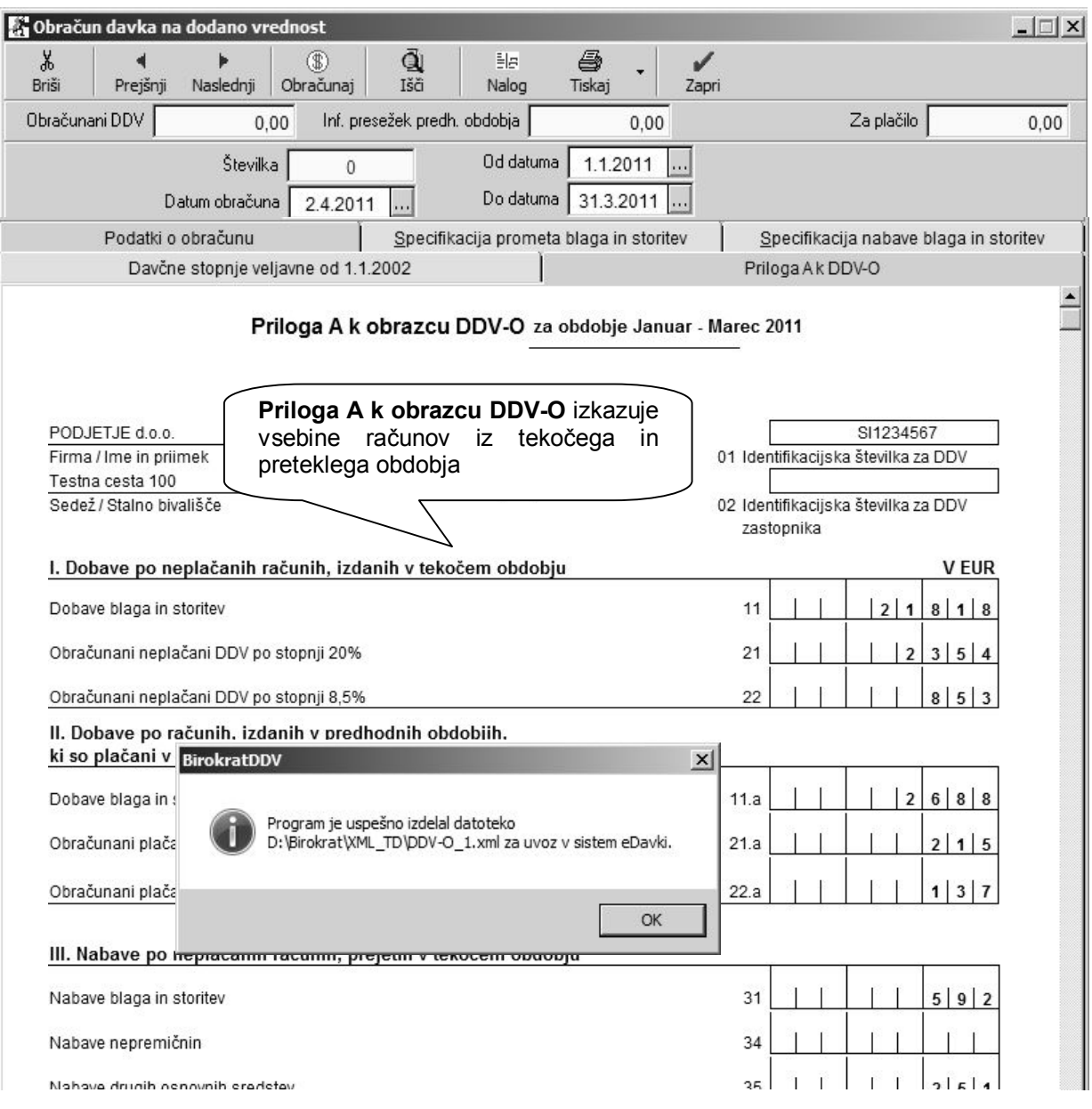

# **NASVET:**

<span id="page-11-0"></span>Program izdela tudi predpisano **XML datoteko** za elektronsko oddajo vsebin obračuna DDV po plačani realizaciji na spletni portal eDAVKI. V izdelani XML datoteki so zajeti podatki iz obrazca DDV-O in priloge A k obrazcu DDV-O.

# **Nastavitev obračunavanja po plačani realizaciji**

Za možnost obračunavanja po plačani realizaciji, morate to nastaviti v **uporabniških nastavitvah** z vnosom **od datuma** pričetka obračunavanja davka, ko je izvršen delni ali celotni priliv, ki se nanaša na zapiranje računov po plačani realizaciji.

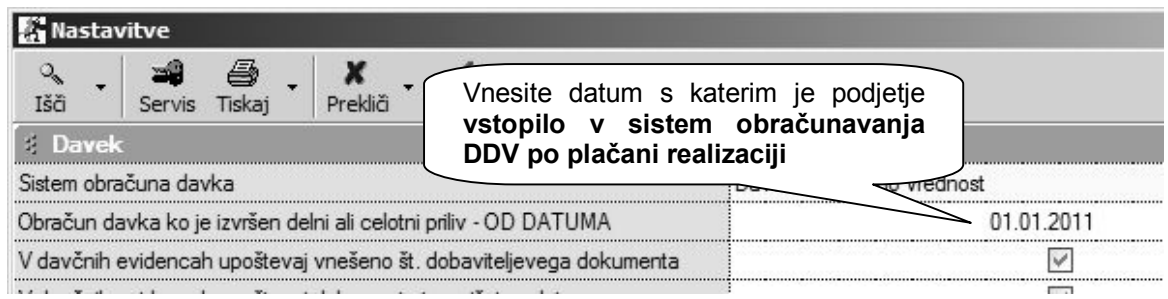

### **OPOMBA:**

Pri **prehodu** iz običajnega načina na obračun po plačani realizaciji ali obratno, **program ne obračunava prehodnega obdobja**! To pomeni, da morate **ročno izdelati** vsebine v okviru spremembe načina obračunavanja DDV. Več informacij o vsebinah dobite na **DURS**.

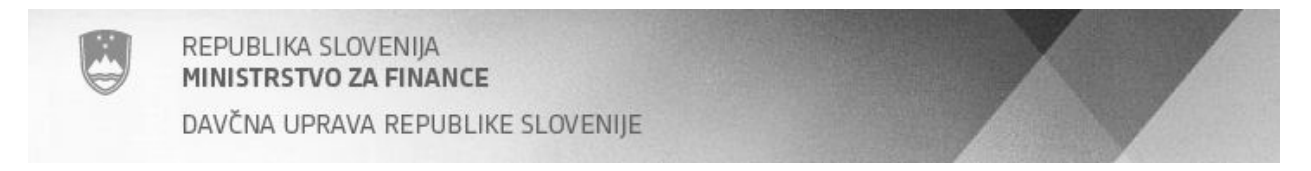

#### Dodatna pojasnila glede računov izvzetih iz obračuna po plačani realizaciji:

Iz načina **obračunavanja po plačani realizacij** so **izvzeti računi**, ki se v okviru predpisanega pravilnika ali vsebin delovanja programa obračunavajo po **običajnem načinu,** tudi v primeru, da je samo del računa vezan na naslednje vsebine:

- · Izdani računi za kupce v tujino (prodaja v EU in druge države)
- · Izdani računi za davčne zavezance, ki so plačniki DDV (prodaja po 76.a členu)
- · Maloprodajni računi iz POS (dnevni iztržki in računi za zavezance, ki se štejejo za plačane)
- · Prejeti računi od dobaviteljev iz tujine (nabava iz EU in drugih držav)
- · Prejeti računi dobaviteljev pri katerih je prejemnik plačnik DDV (nabava po 76.a členu)
- · Prejeti računi domačih dobaviteljev, ki so obveznosti iz uvoza (ECL uvoz)
- · Prejeti računi iz samostojne evidence gotovinskih prejetih računov (se štejejo za plačane)
- · Prejeti računi s posebej označenimi poslovnimi dogodki (leasing, kreditne/posojilne pogodbe…)

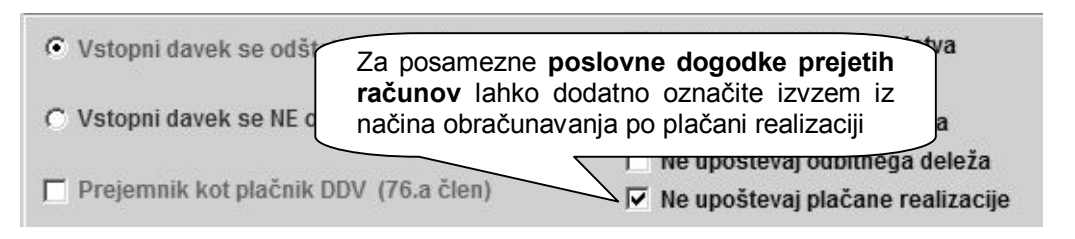

# **POMEMBNO:**

**Prejeti računi**, ki so v otvoritvah iz **predpreteklih let ali več**, ob plačilu oz. zapiranju **ne bodo zajeti** v obračunu po plačani realizaciji, saj program omogoča samo zajem plačanih prejetih računov iz **tekočega** in **preteklega leta**!

Za **pravilen zajem plačanih prejetih ali izdanih računov iz otvoritev**, morate ob prehodu na verzijo programa, ki v celoti omogoča obračun po plačani realizaciji (od aprila 2011 naprej), v poslovanju najprej obvezno **ponoviti prenos otvoritev odprtih postavk računov**!